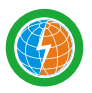

**Thunder Sky Winston** 

公司地址:福建省漳州市长泰经济开发区兴泰工业园区 (长泰) TEL: 0596-8186789 Fax: 0596-8186678 (深圳) T E L : 0755-86026789 F a x : 0755-8602 6678 http://www.thundersky-winston.com Email: winston@winston-battery.com 技术服务部 :Service Email:service@winston-battery.com

#### THUNDER SKY WINSTON ENERGY STORAGE TYPE"WATER-BASED LITHIUM YTTRIUM POWER BATTERY" PERFORMANCE SPECIFICATION 天温斯顿储能类"水性锂钇动力电池"性能说明

 $\wedge\wedge\wedge$ 

### 单体电池尺寸 **技术参数 DIMENSIONS**

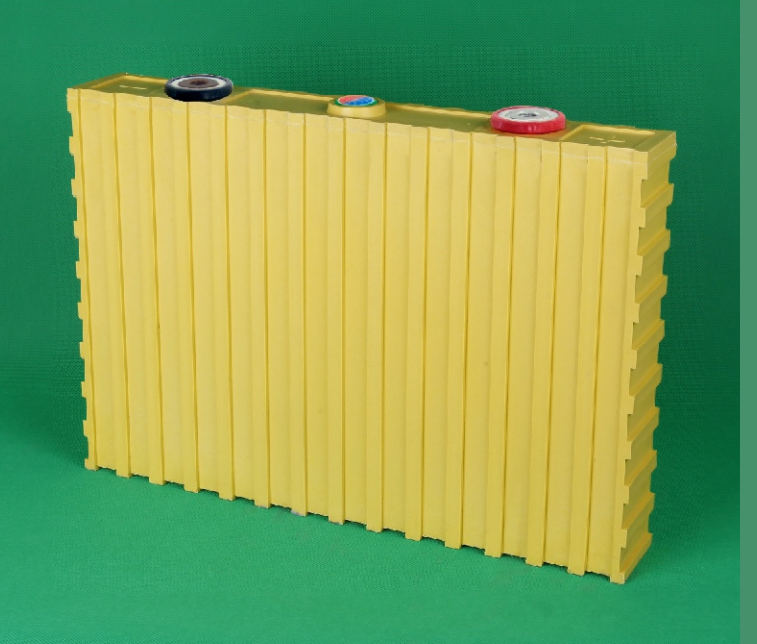

#### **型号(MODEL):TSWB-LYP200AHA(B)**

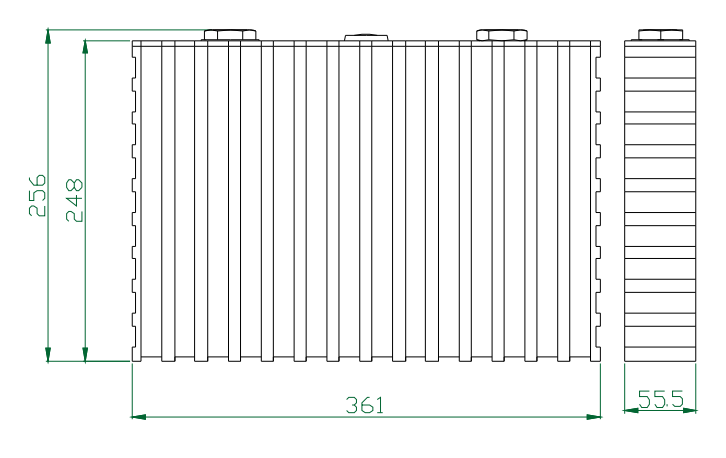

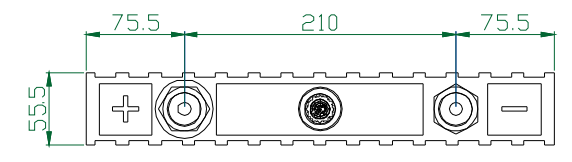

# **SPECIFICATIONS**

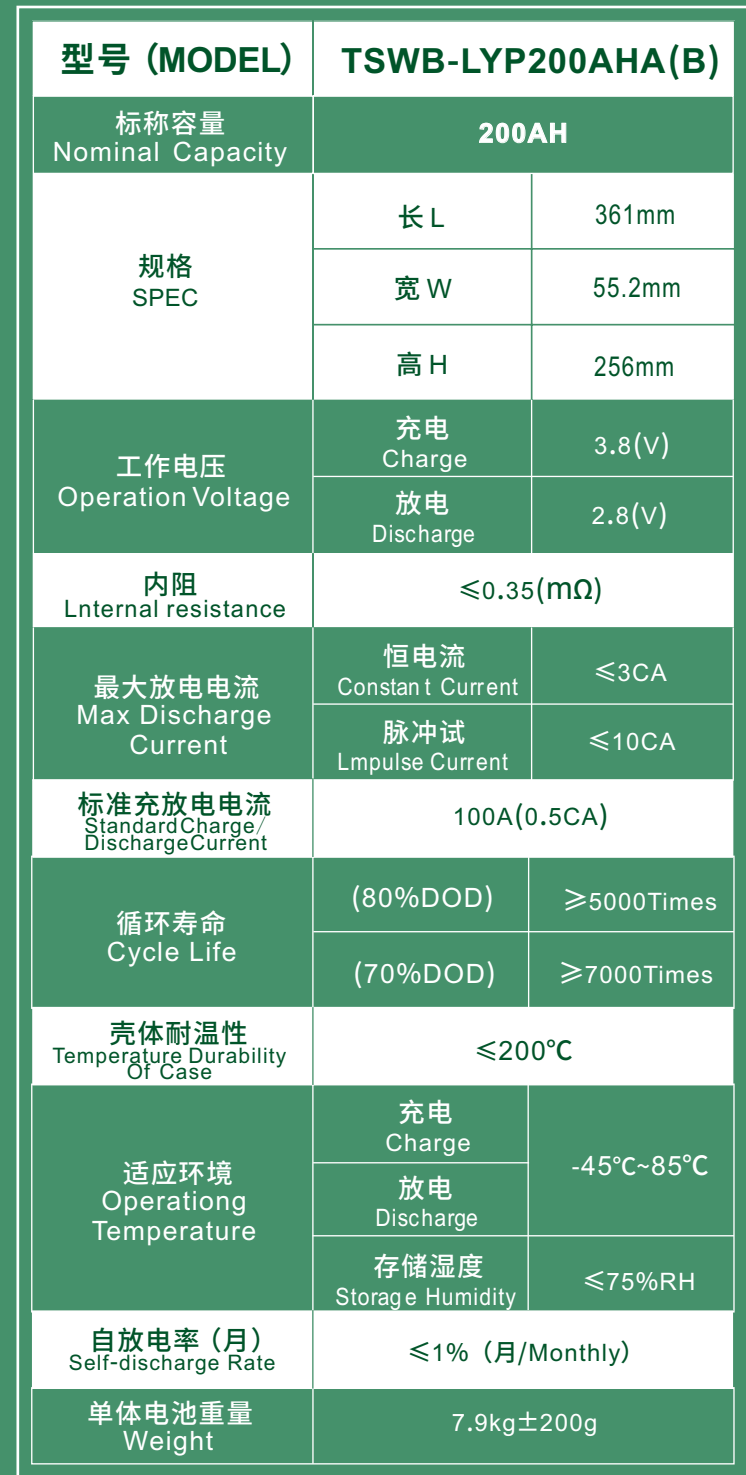

## **TSWB**-**LYP200AHA**(**B**)型电池的充放电特性 **TSWB**-**LYP200AHA**(**B**) **CHARGE**&**DISCHARGE CHART**

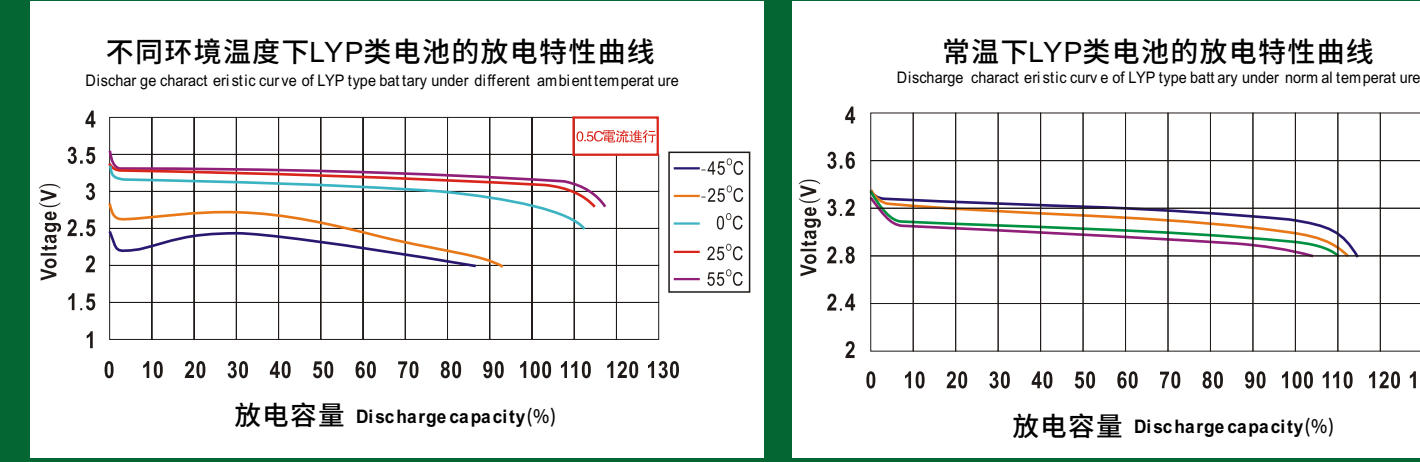

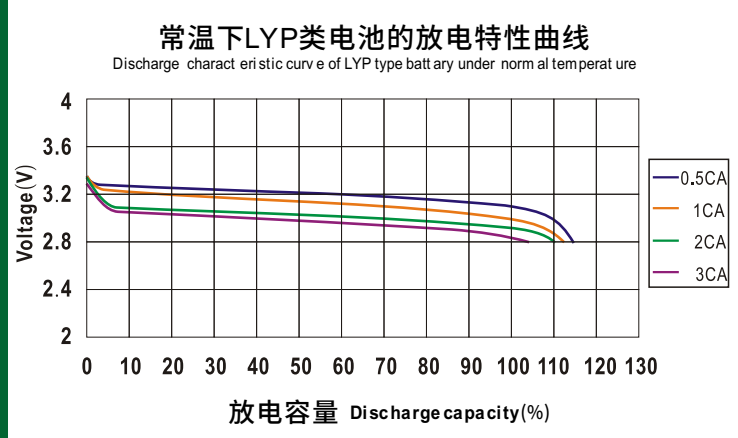

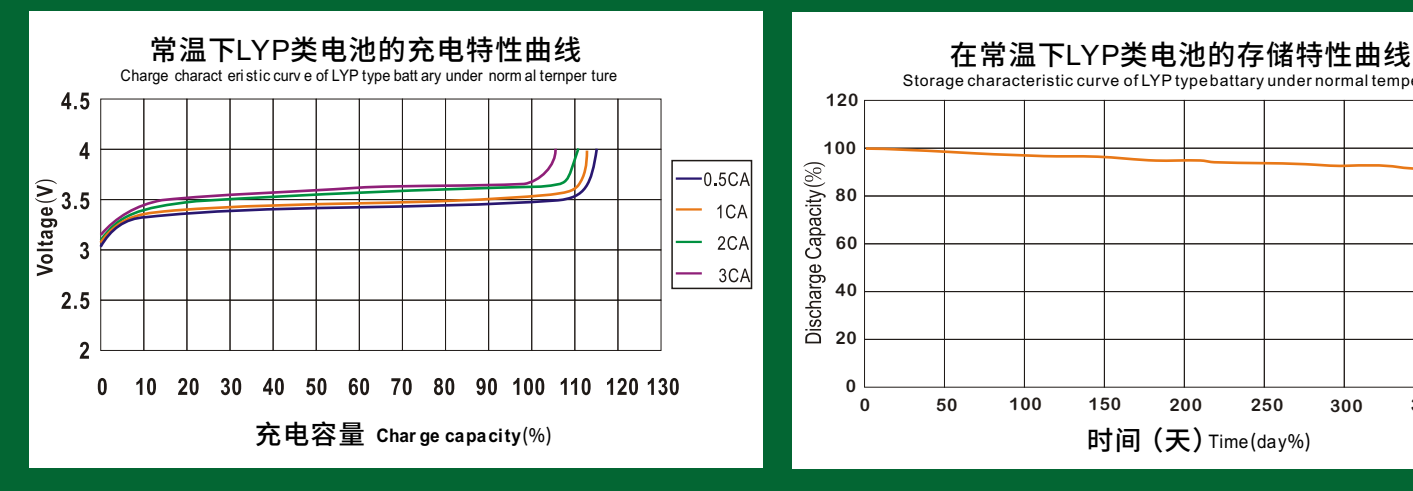

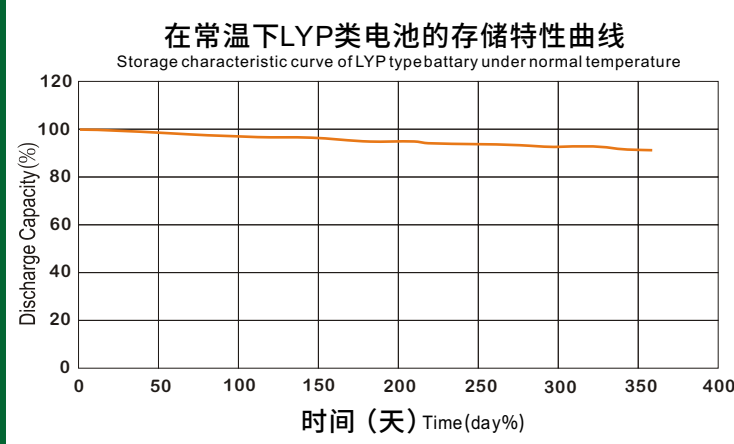